## $\overline{0}$ www.ps.bam.de/ZG09/10L/L09G00NA.PS/.TXT; Start-Ausgabe

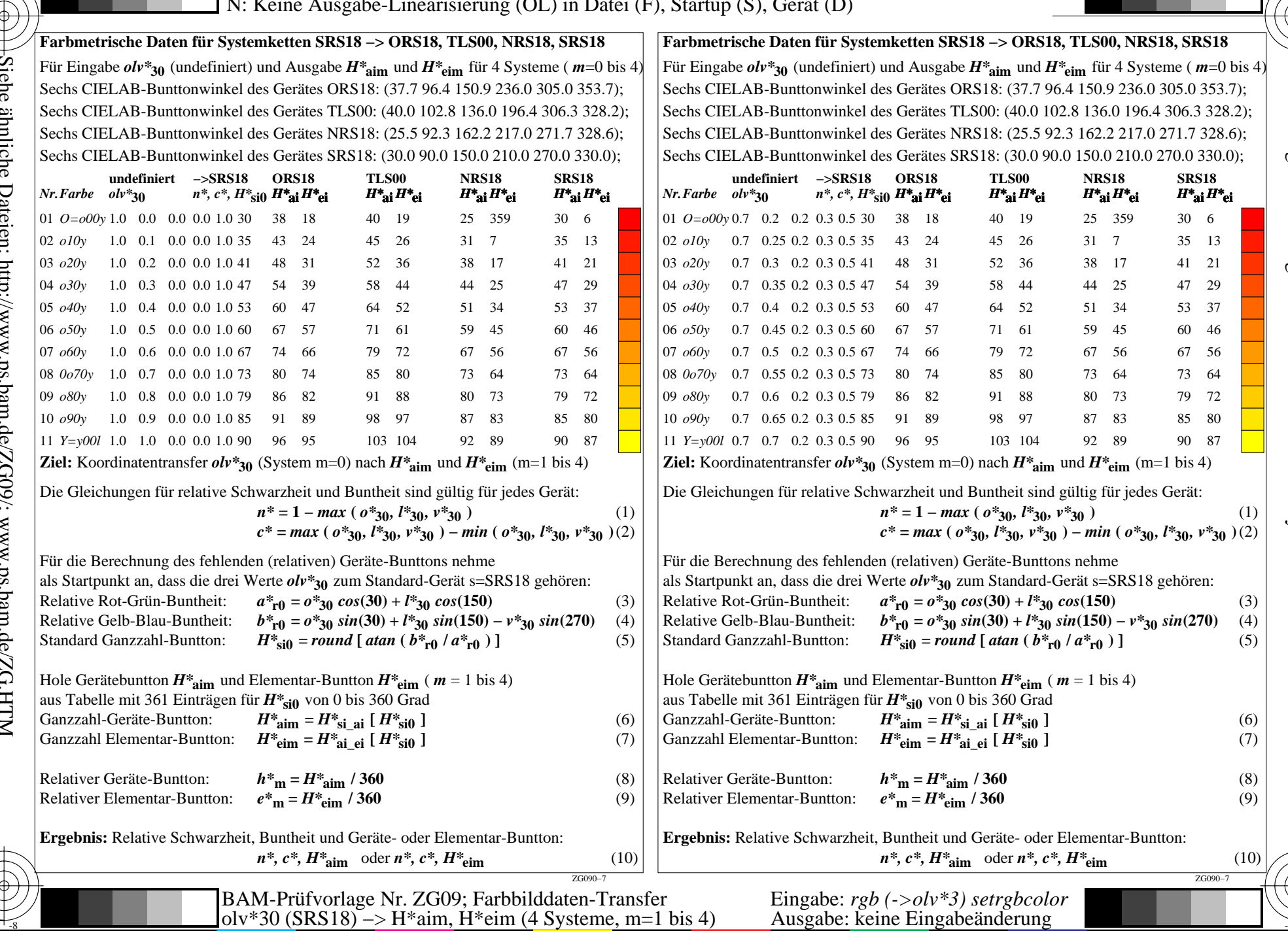

 $T$  rechassive Information: http://www.ps.bam.de Version 2.1, io=1,1

. BAM-Registrierung: 20070501-ZG09/10L/L09G00NA.PS/.TXT BAM-Material: Code=rha4ta<br>† Anwendung für Messung von Drucker- oder Monitorsystemen